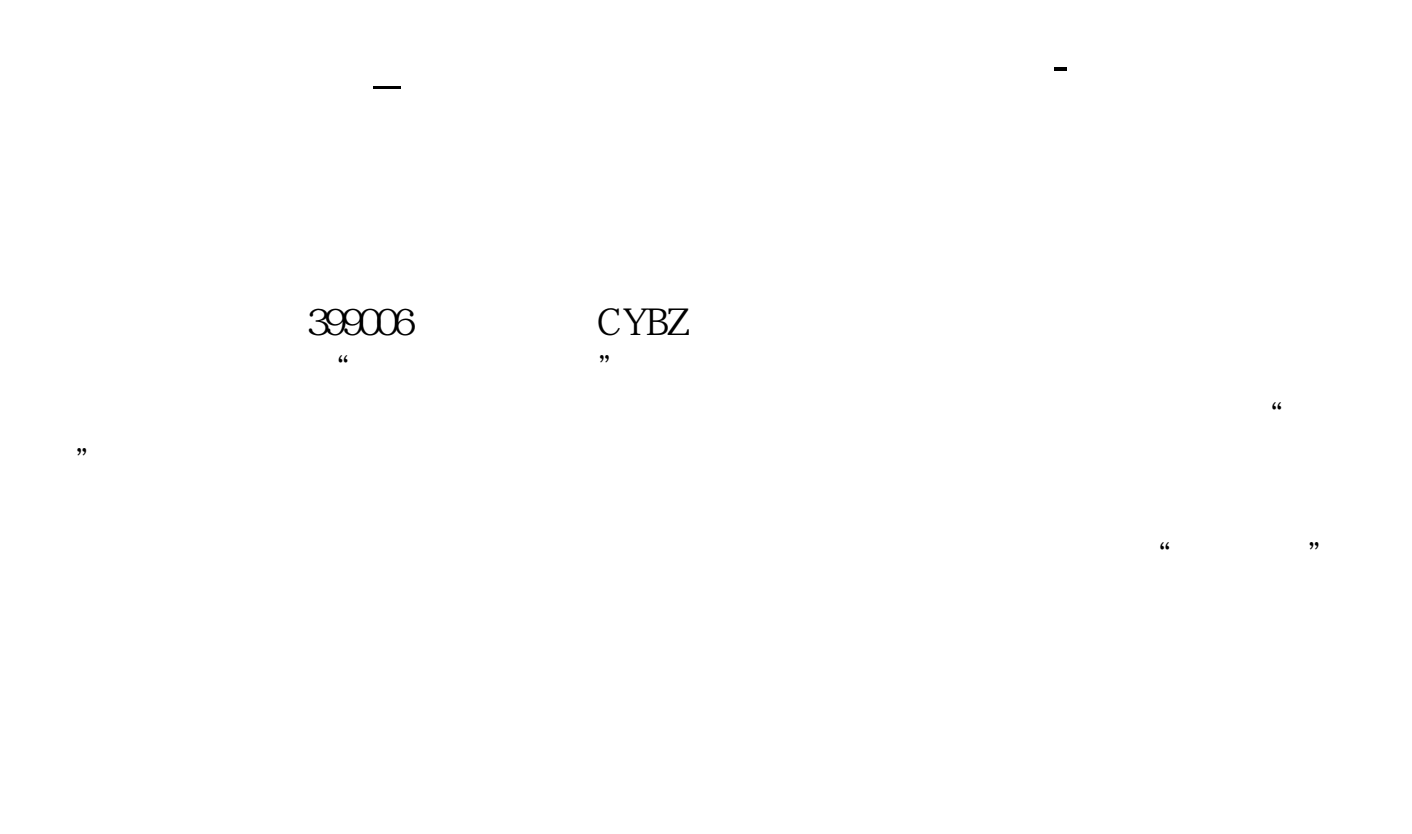

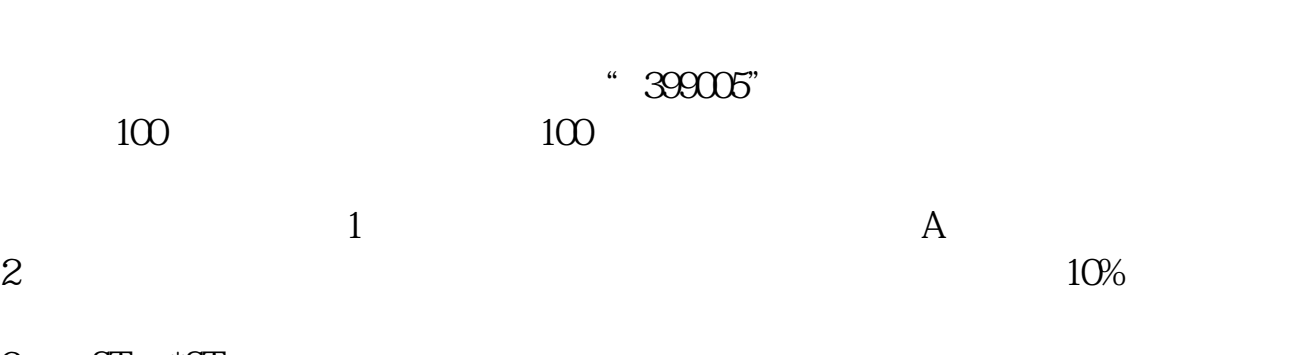

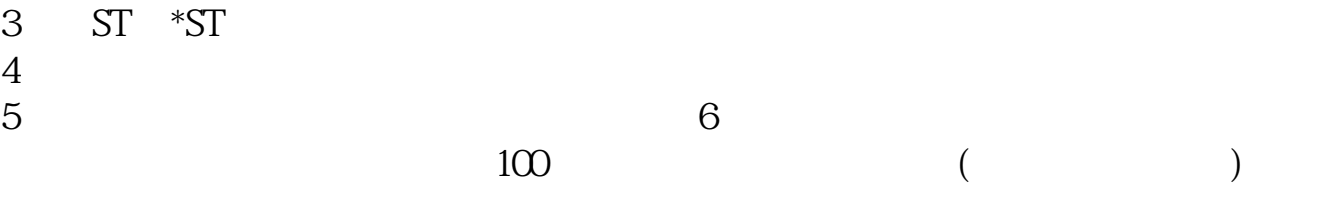

 $2 \t1$ 

 $100$ 

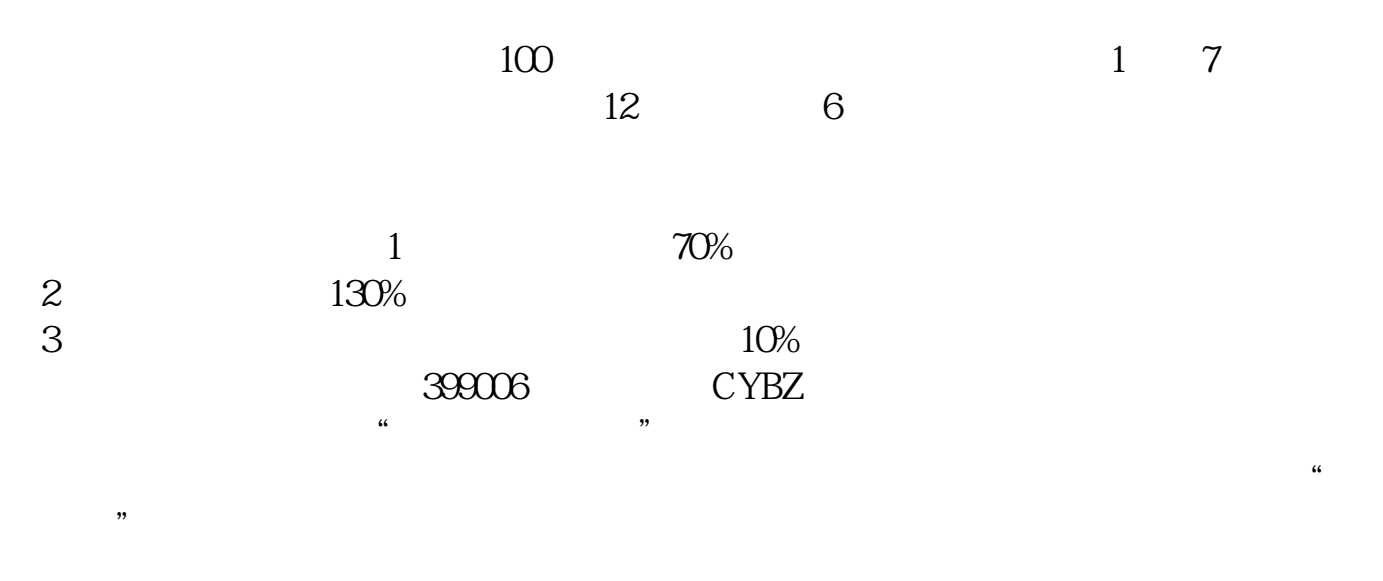

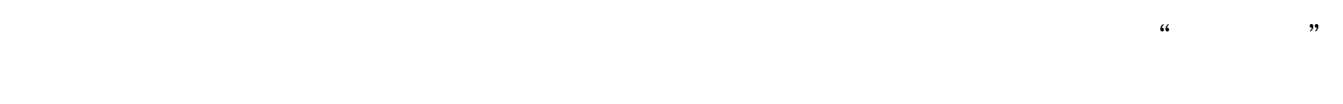

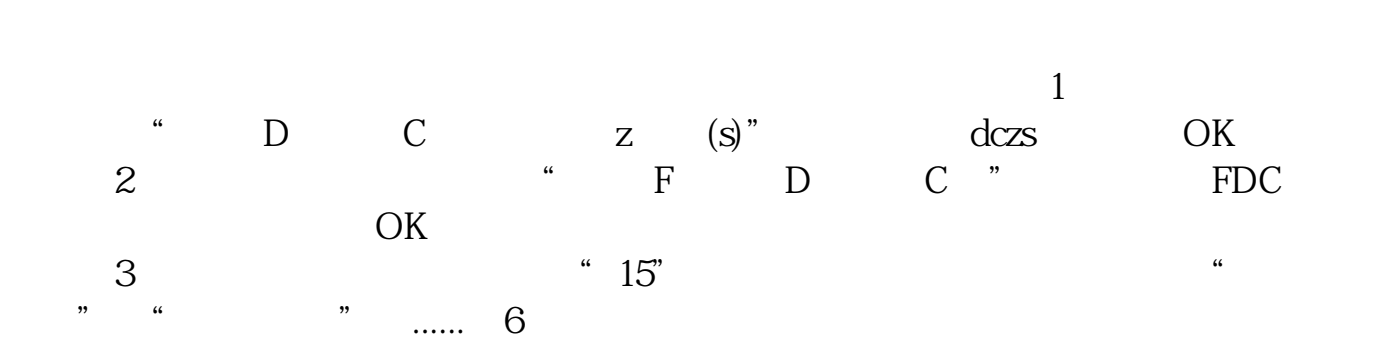

用易阳指手机软件可以看,代码是399006

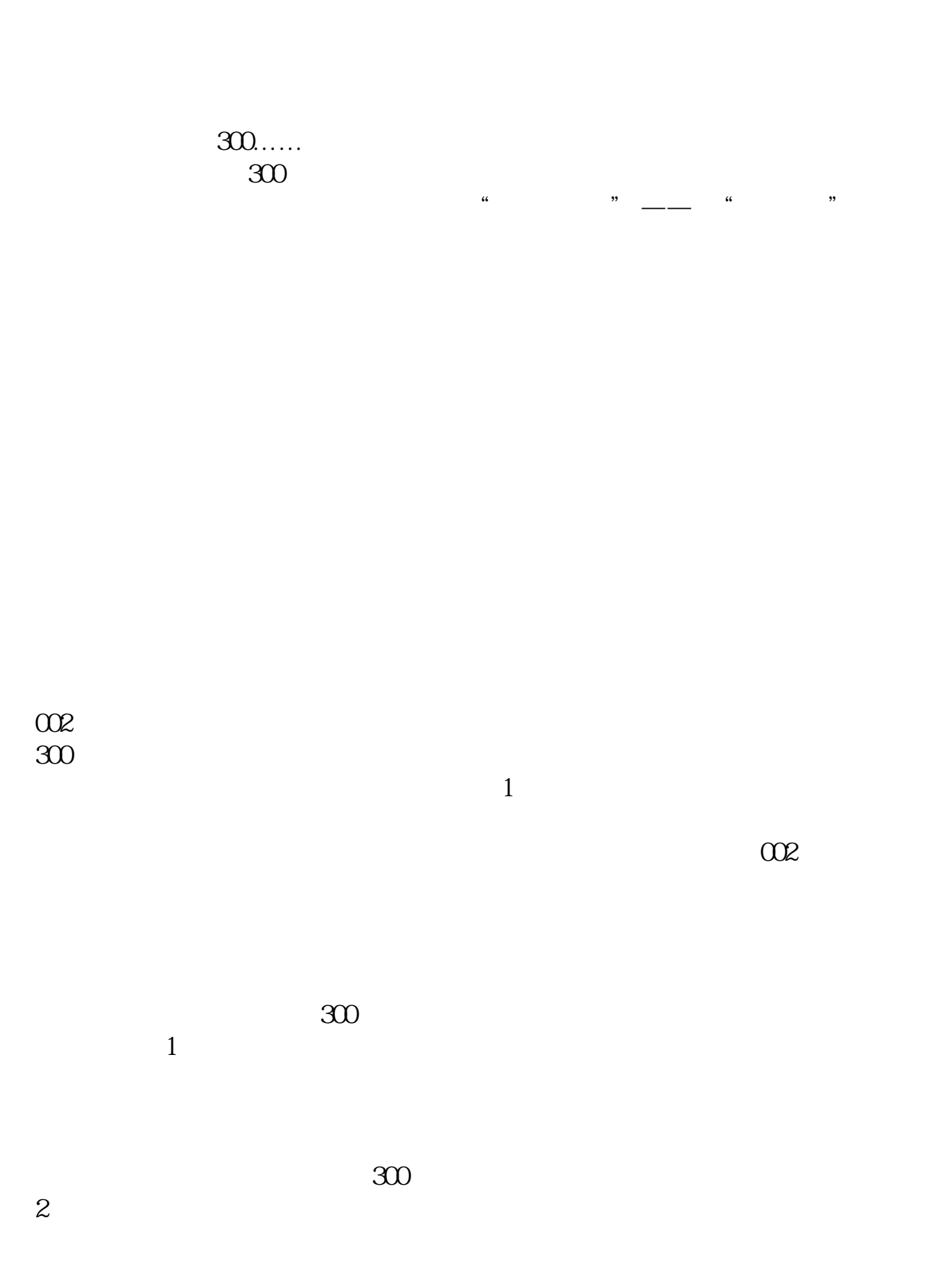

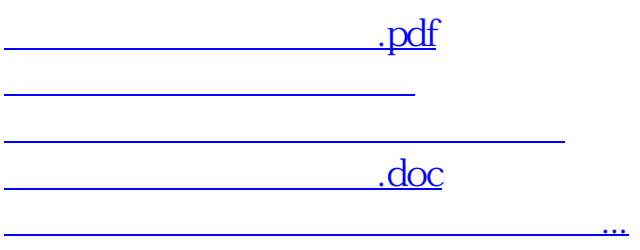

<https://www.gupiaozhishiba.com/subject/37423239.html>